## Chapter<sub>2</sub>

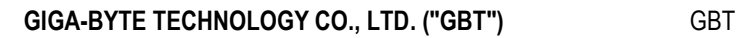

under de la component de la component de la component de la component de la component de la component de la co<br>La component de la component de la component de la component de la component de la component de la component d

<u>and</u>

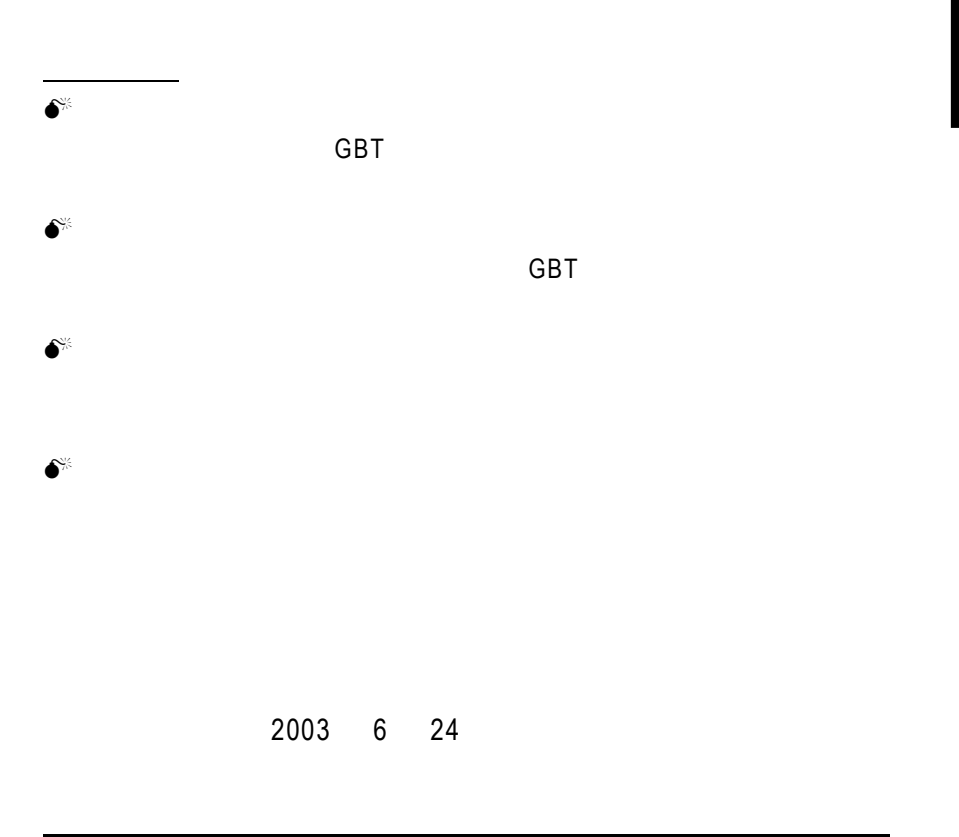

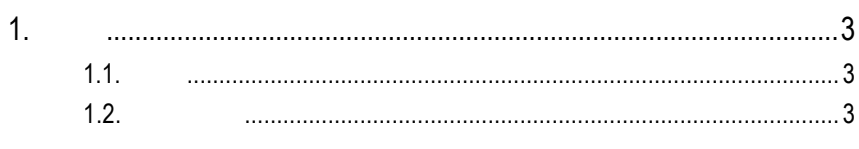

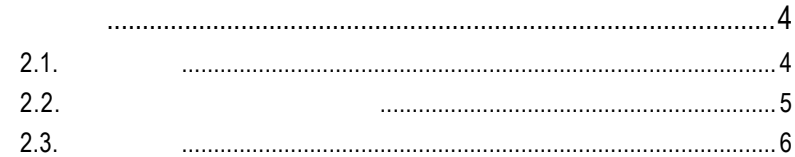

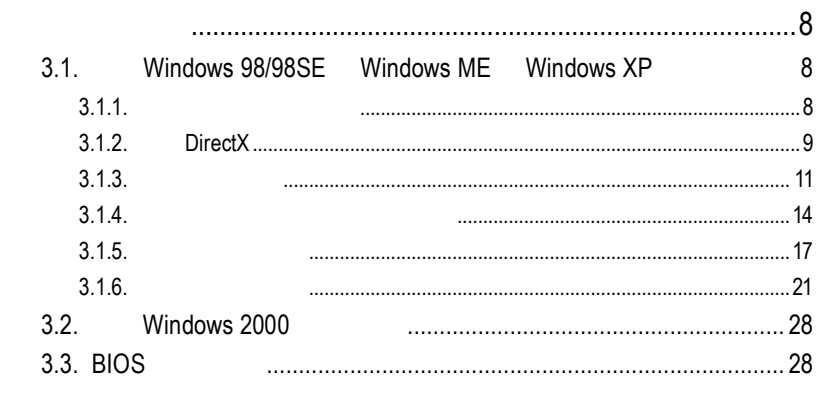

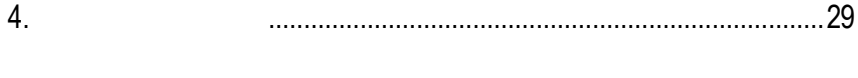

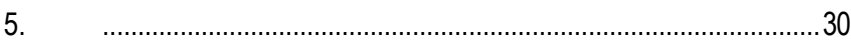

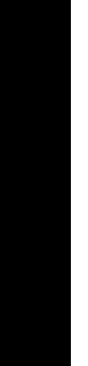

 $2.$ 

 $3.$ 

 $1<sub>n</sub>$ 

 $1.1.$ 

GV-R92128TE 3D/2D GV-R92128TE ATi RADEON™ 9200 3D  $GV-R92128TE$  and  $3D$ 3D GV-R92128TE  $2D$  3D  $3D$ 用戶使用其他廠商開發之相關應用軟體。另外,GV-R92128TE 採用的 ATi RADEON<sup>™</sup> 9200  $DirectX$  OpenGL  $3D$ CE FCC

#### $1.2.$

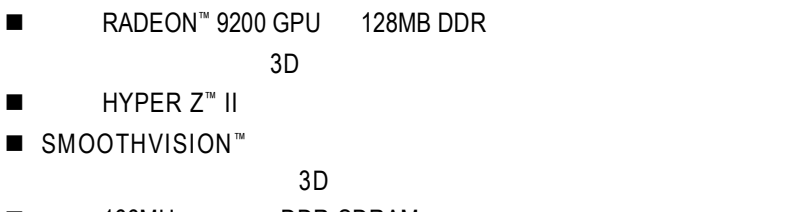

■ 166MHz DDR SDRAM

### **2.**硬體安裝

 $2.1.$ 

GV-R92128TE

- $\bullet$  GV-R92128TE
- $\bullet$  $\bullet$  GV-R92128TE

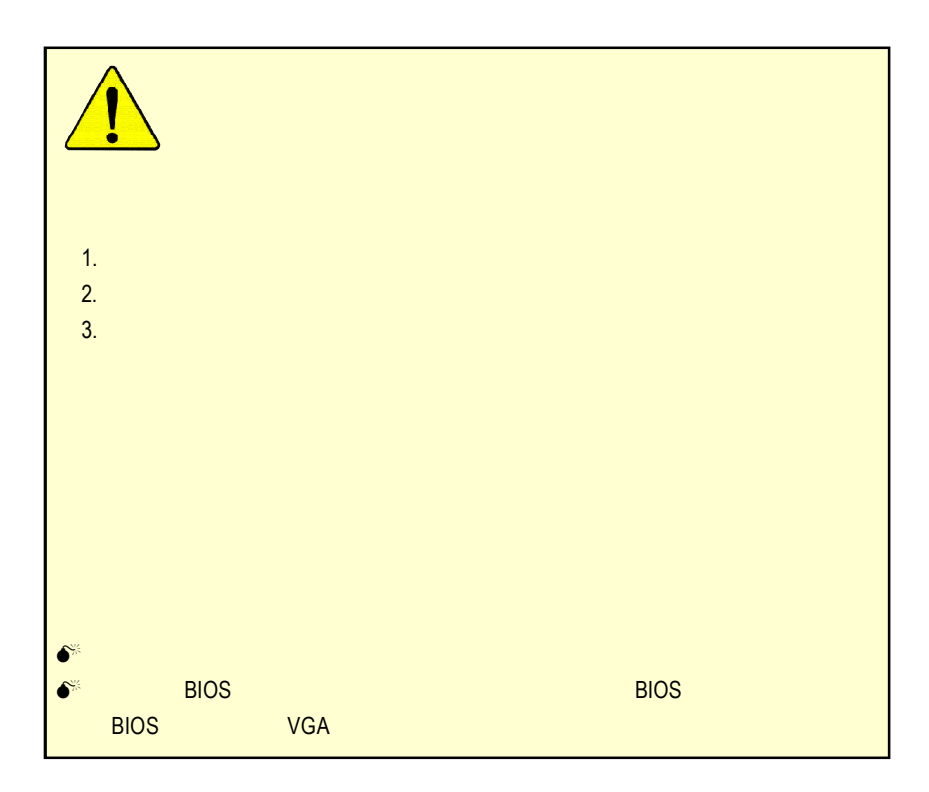

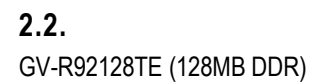

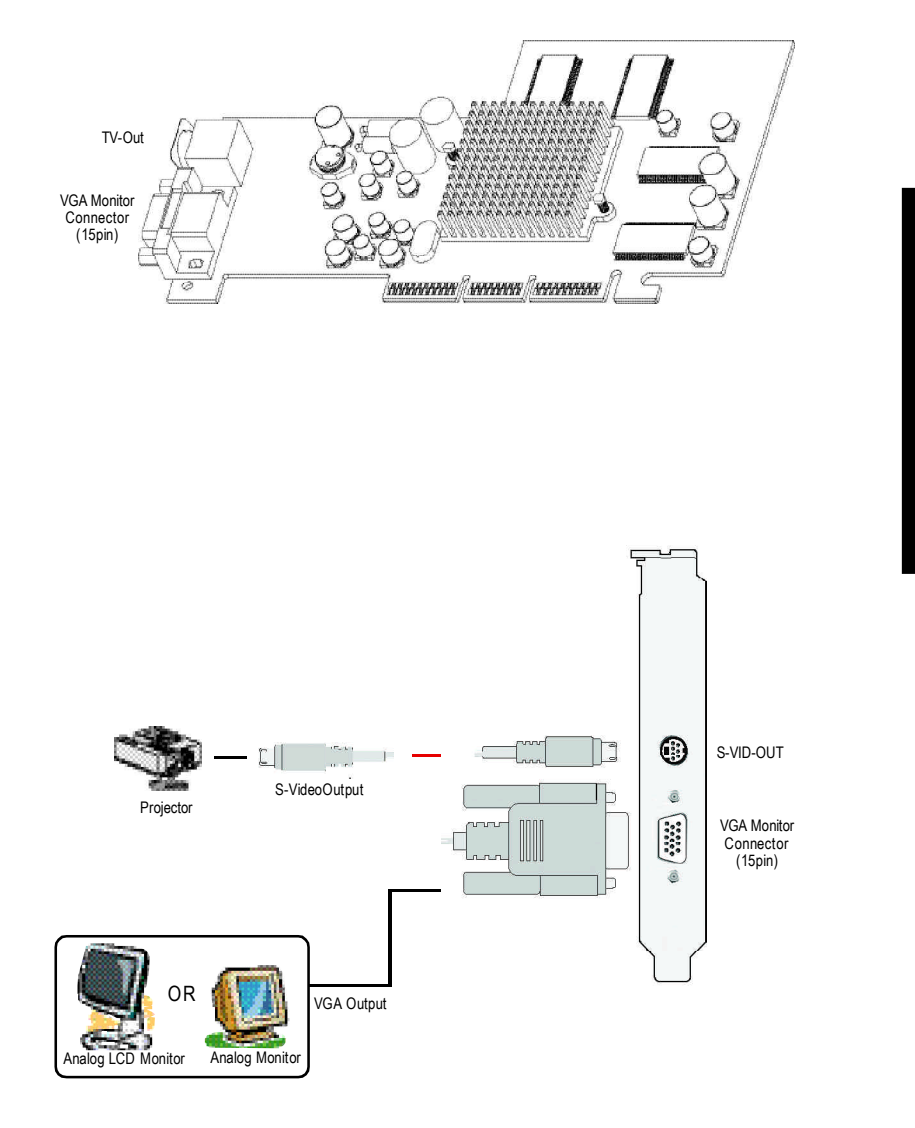

 $-5 -$ 

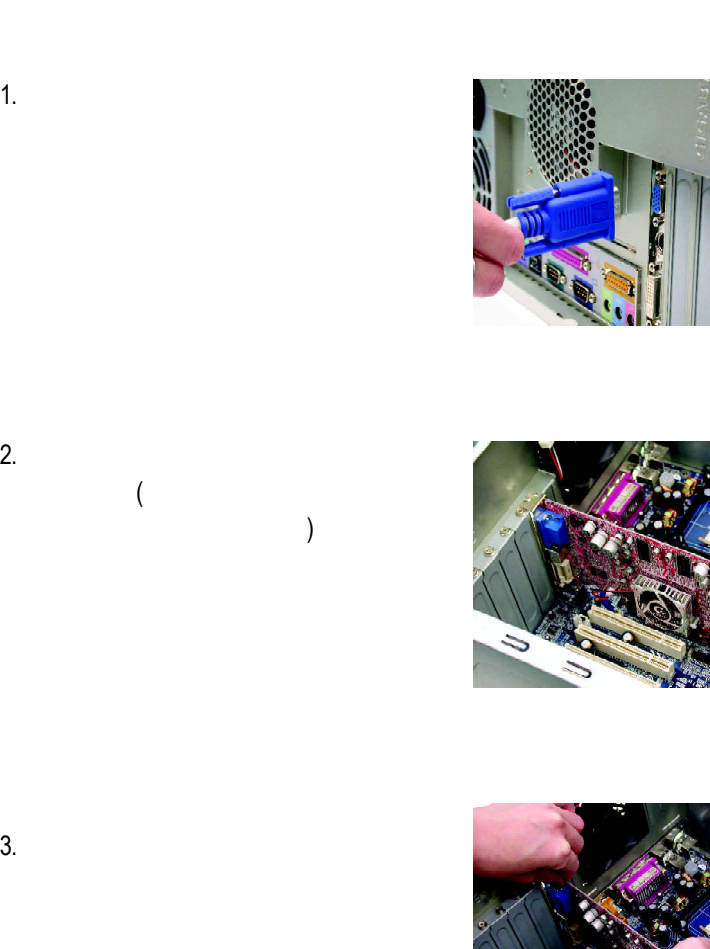

 $2.3.$ 

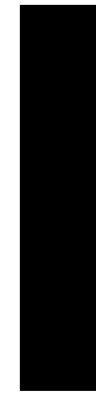

 $-6 -$ 

# 4. 從防靜電的包裝袋中將 GV-R9200

 $5.$ 

AGP  $\star$ 

AGP

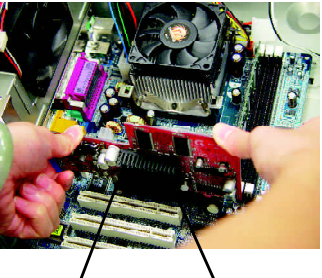

GV-R92128TE

AGP擴充槽

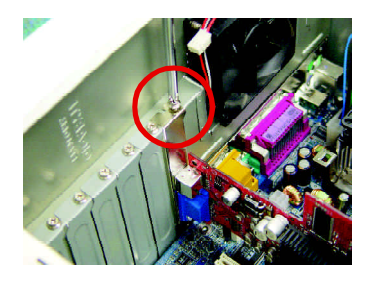

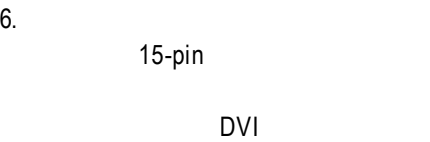

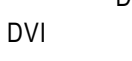

To TV or VCR

⊕

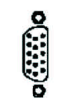

To VGA MONITOR

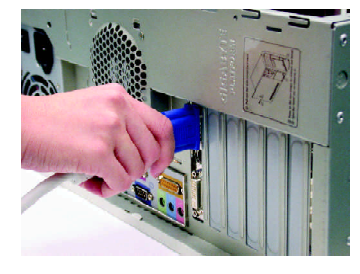

GV-R92128TE - 7 -

**3.**安裝驅動程式

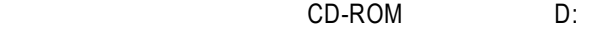

#### **3.1.** 安裝 **Windows 98/98SE Windows ME Windows XP**

Windows 98 Windows ME Windows XP AUTORUN (
Web The Contract of the Contract of Table 10 and Table 2013) and the Contract of Table 2013 ) AUTORUN  $3.1.3$  " "

 $3.1.1.$ 

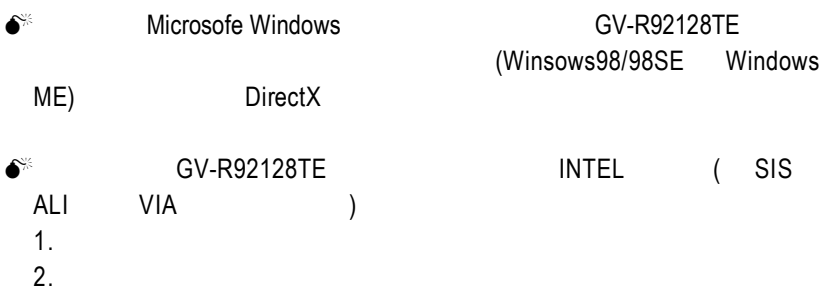

#### 3.1.2. **DirectX**

Microsoft DirectX 3D Windows® 98/98 SE Windows® 2000/ME/XP 3D

 $\bullet^{\!*}$  Windows® 98/98 SE Windows® 2000/ME/XP DirectX MPEG

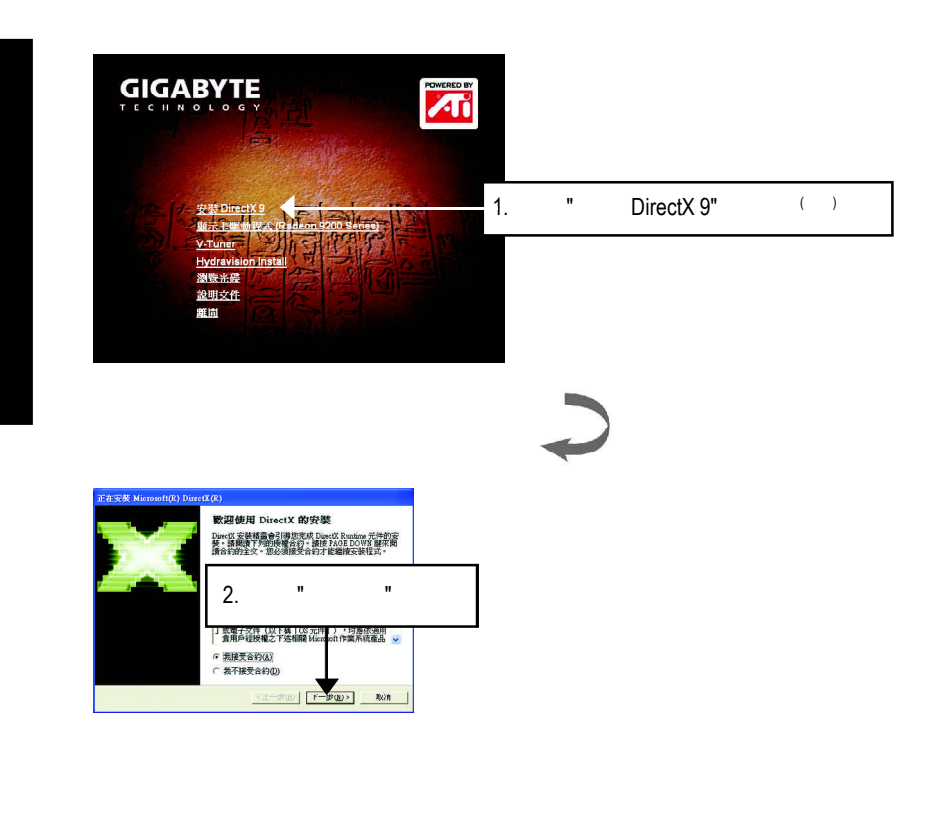

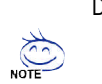

DirectX 9.0 Windows

DirectX 8.1, blue DirectX 9.0, DirectX 8.1

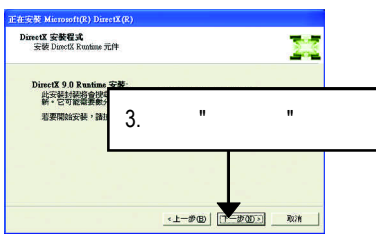

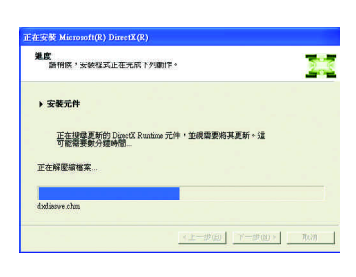

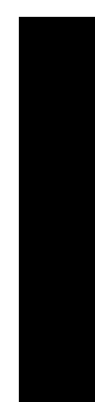

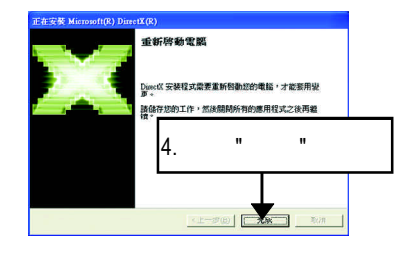

DirectX

 $3.1.3.$ 

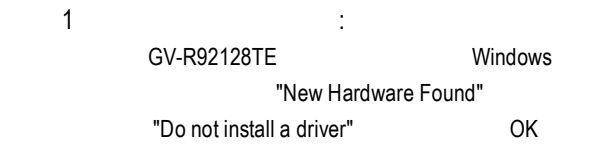

2 : standard PCI Graphics Adapter (VGA)

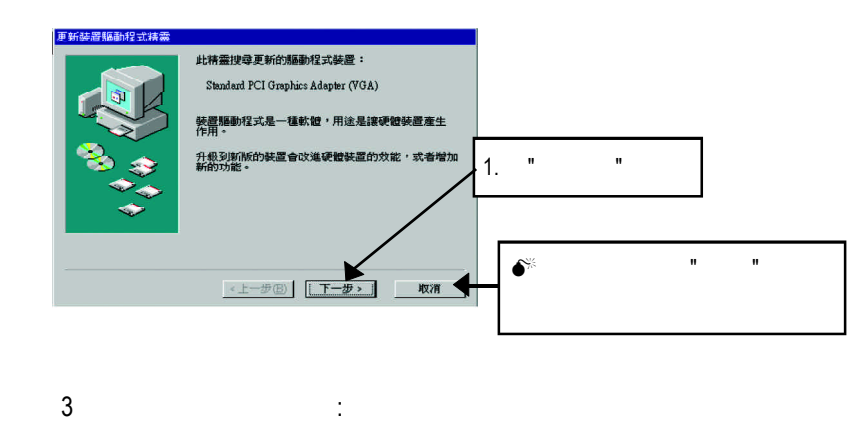

VGA Windows

C:\Windows\System

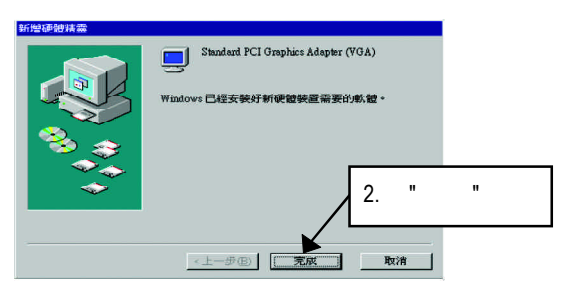

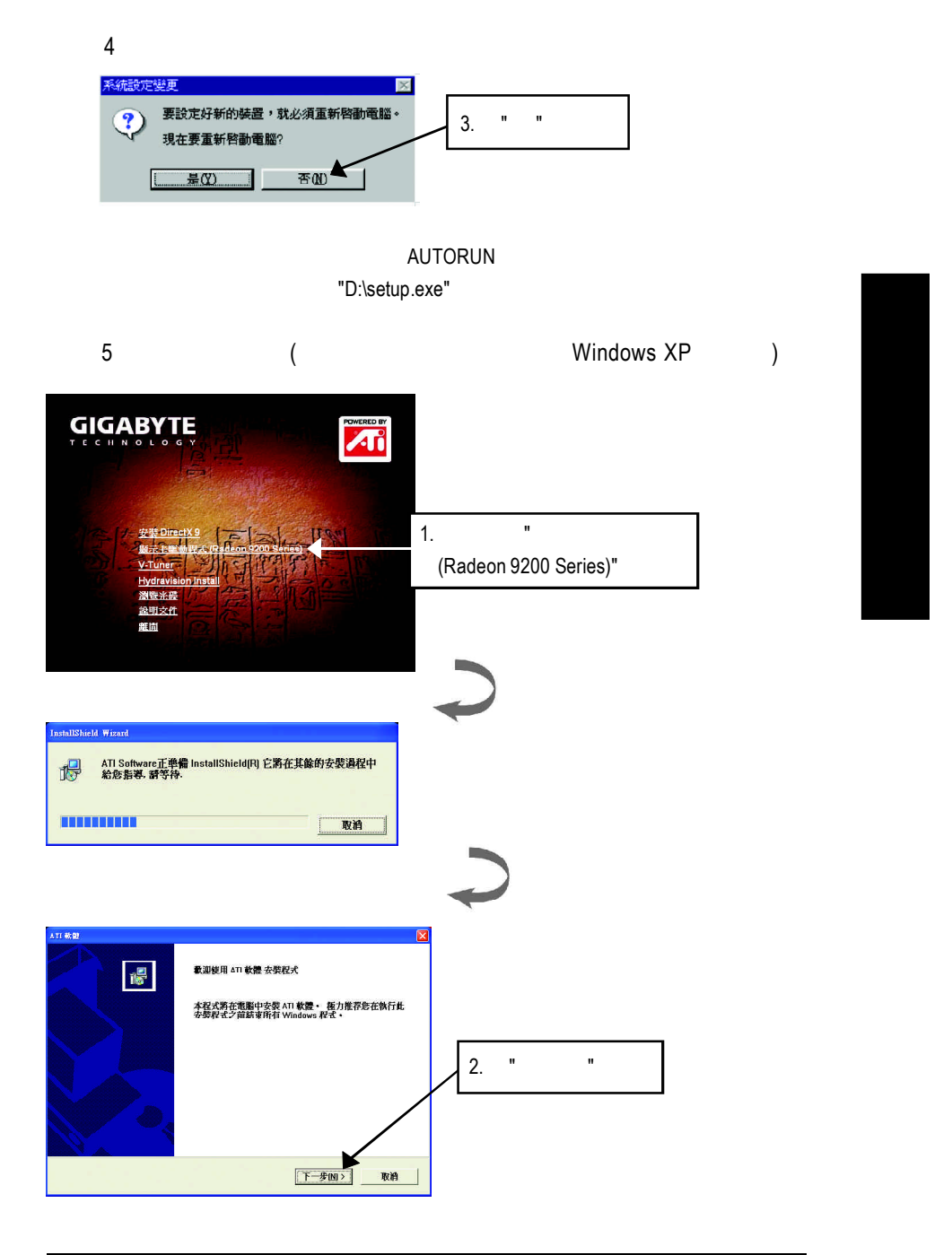

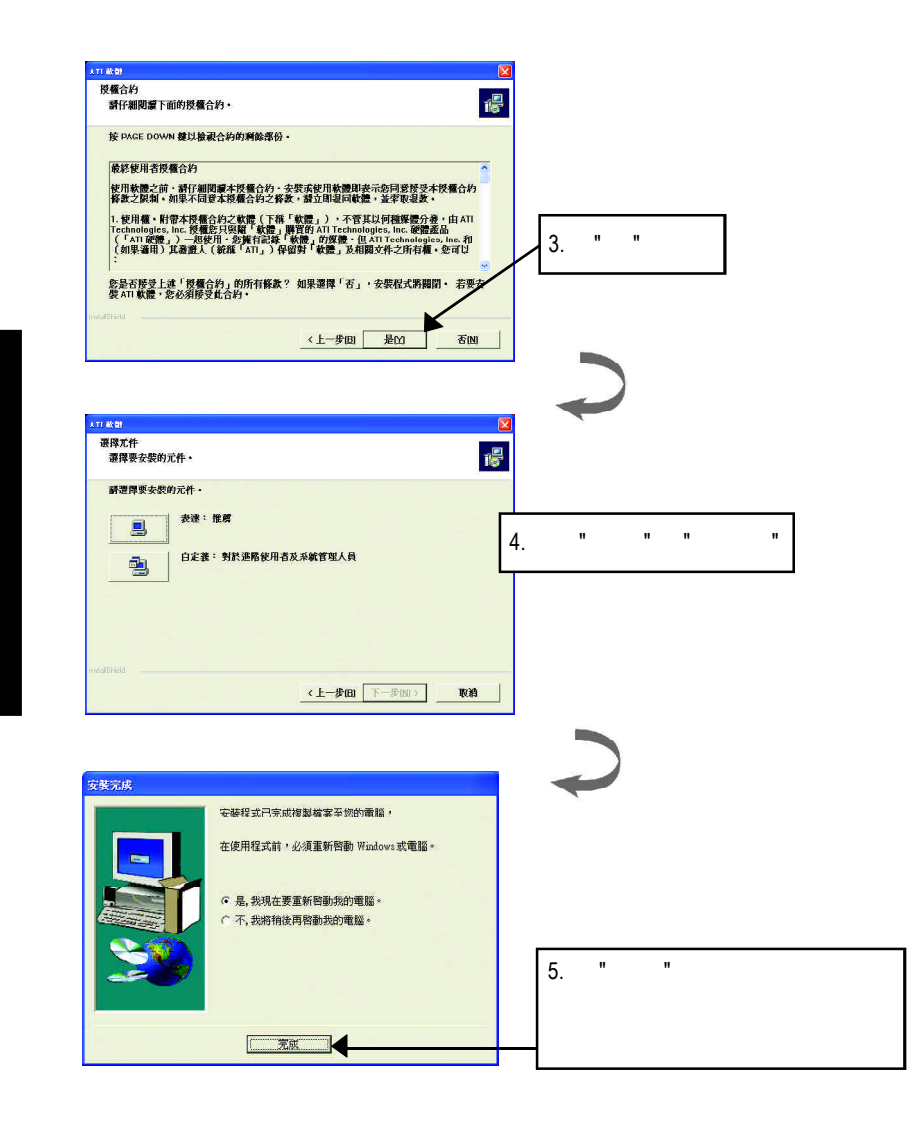

#### **3.1.4.** 驅動程式光碟之附屬公用程式

V-Tuner... )

此片光碟提供包括軟體和其他有用的附屬公用程式(HYDRAVISION

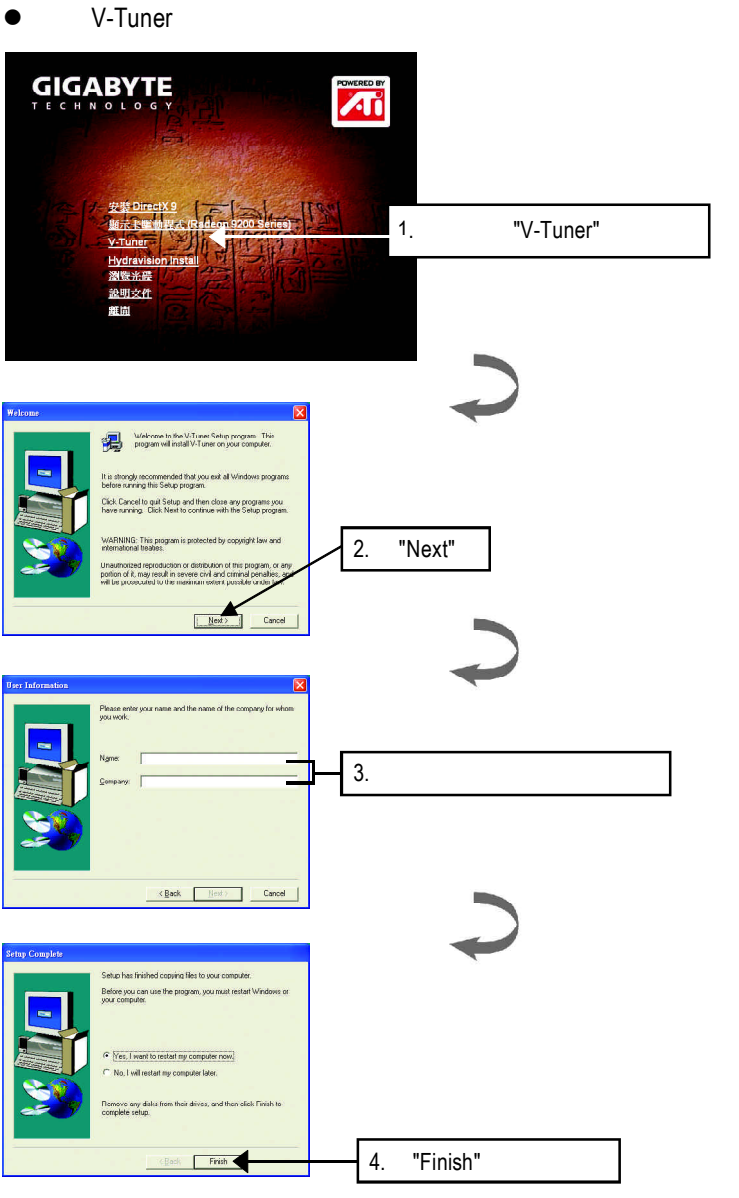

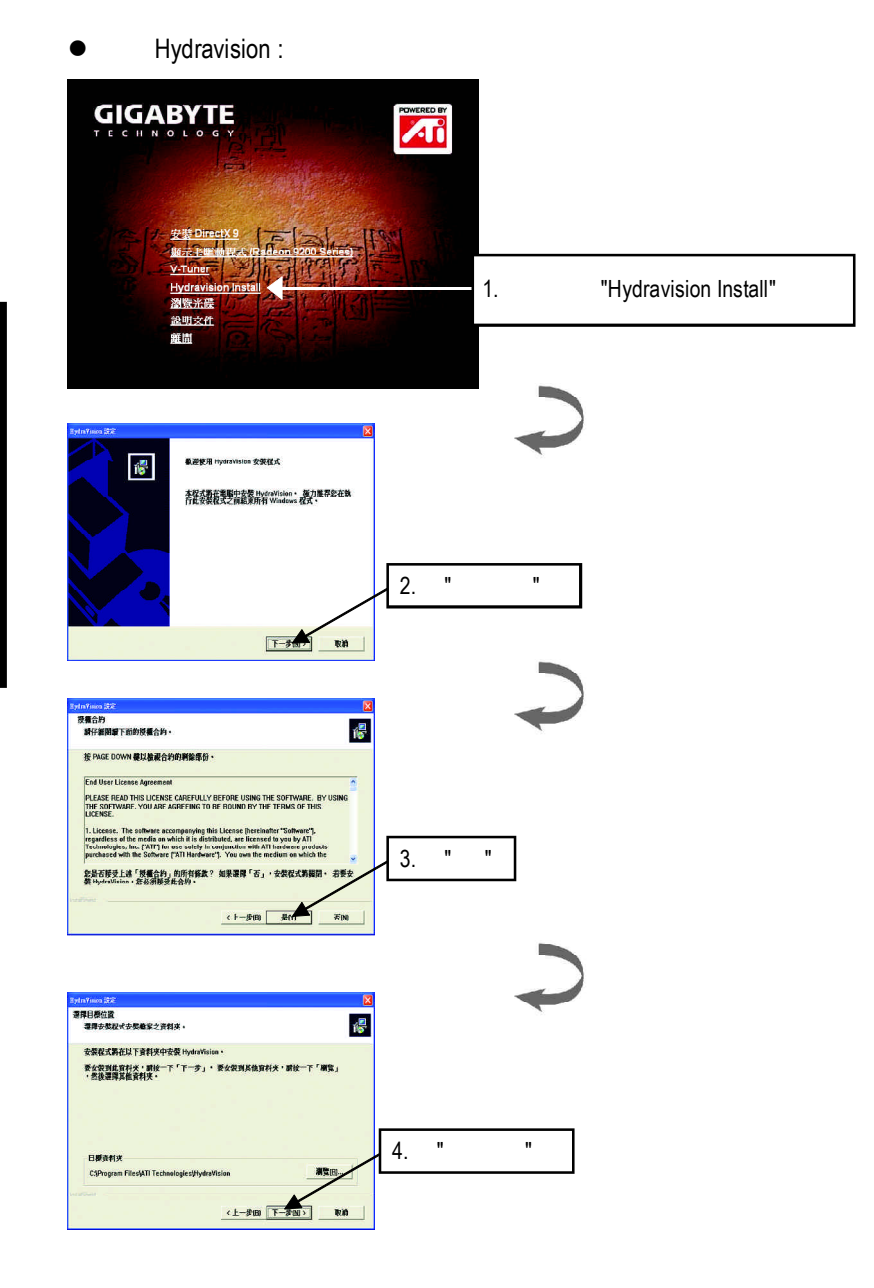

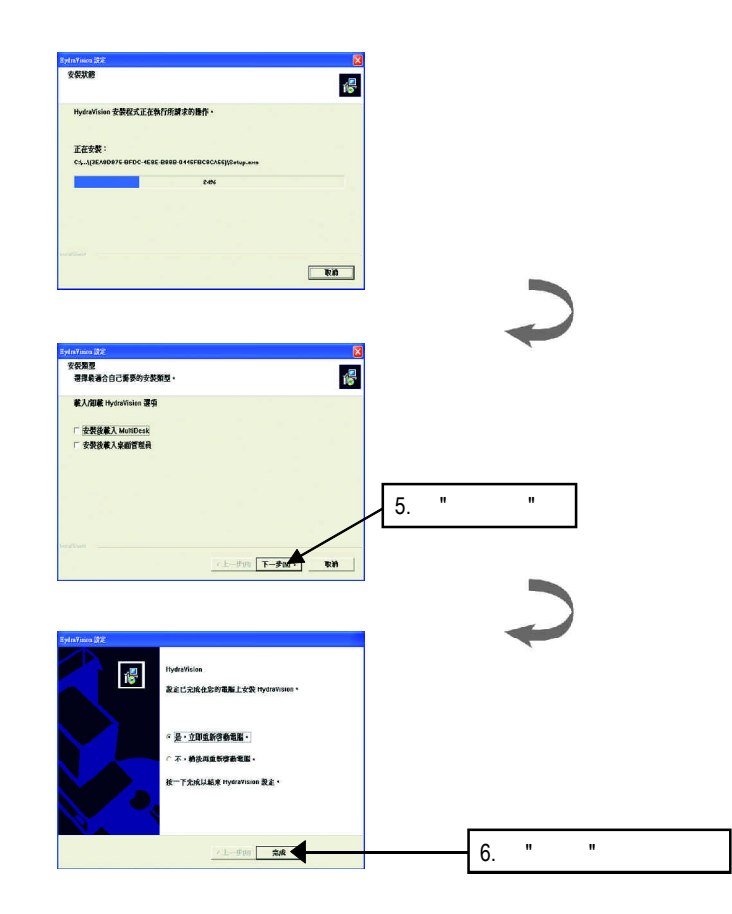

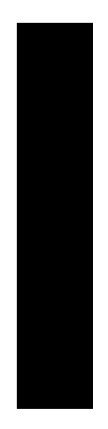

#### $3.1.5.$

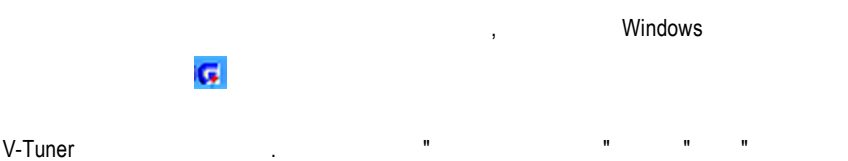

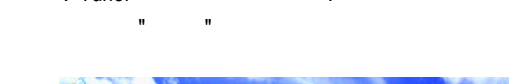

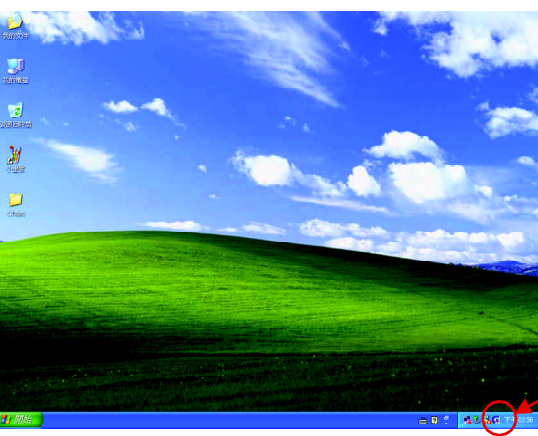

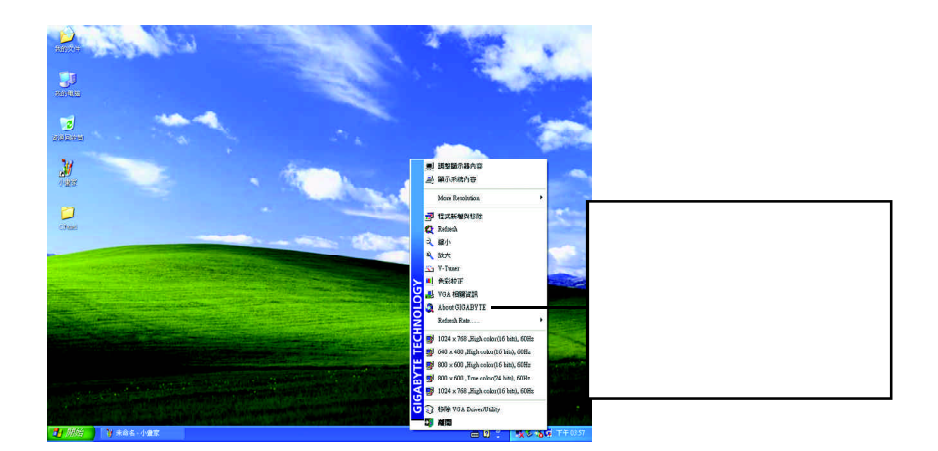

#### **V-Tuner (**硬體監控**)**

 $V$ -Tuner

(CoreClock Memory

Clock)

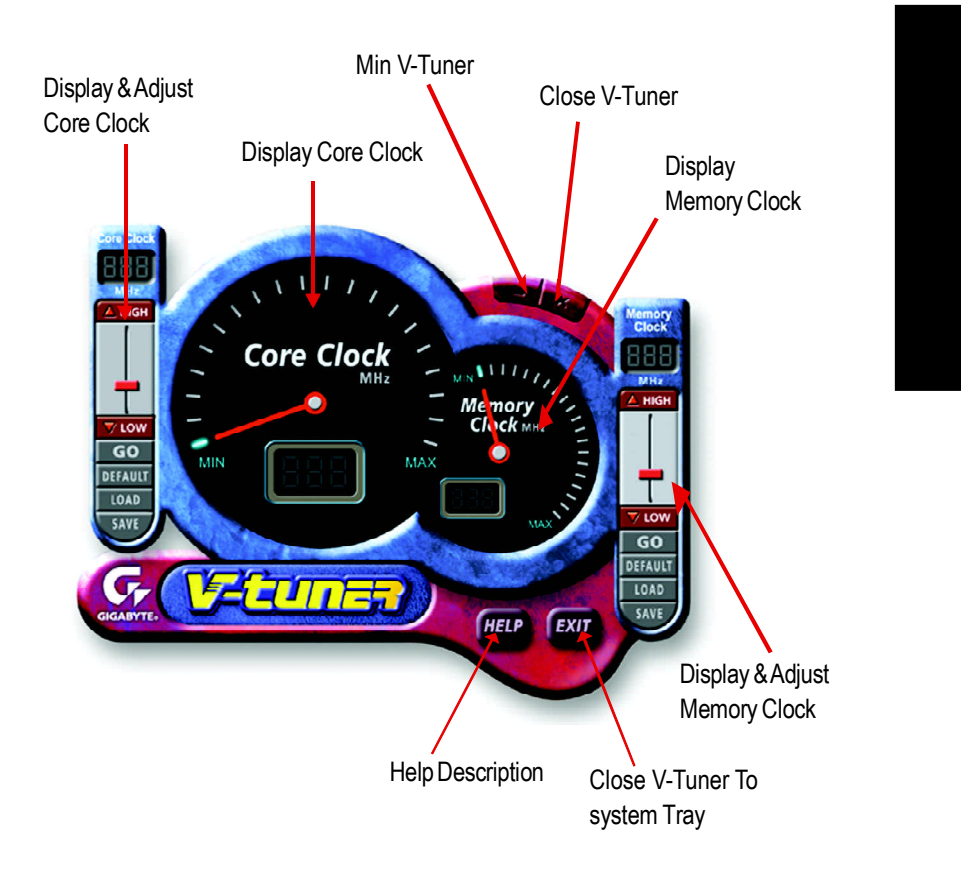

#### **VGA Info**

 $VGA$  Info  $\blacksquare$ 

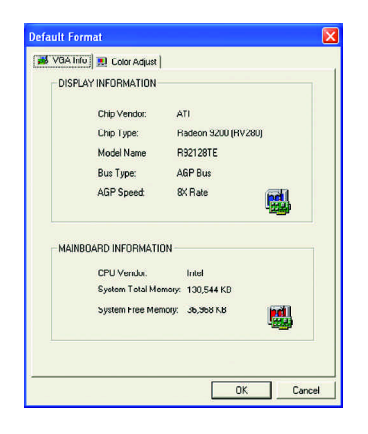

#### **Color Adjust**

Color Adjust標籤頁提供顏色校正的功能,像是RGB每個顏色的亮度,對比及Gamma

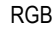

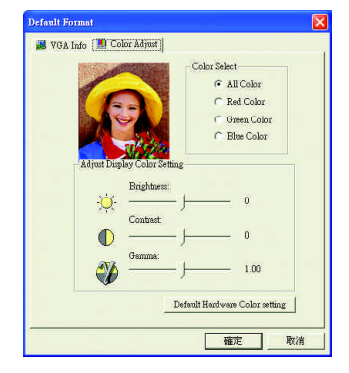

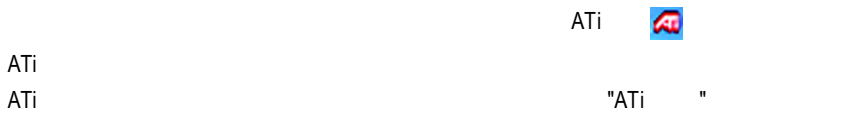

 $ATi$ 

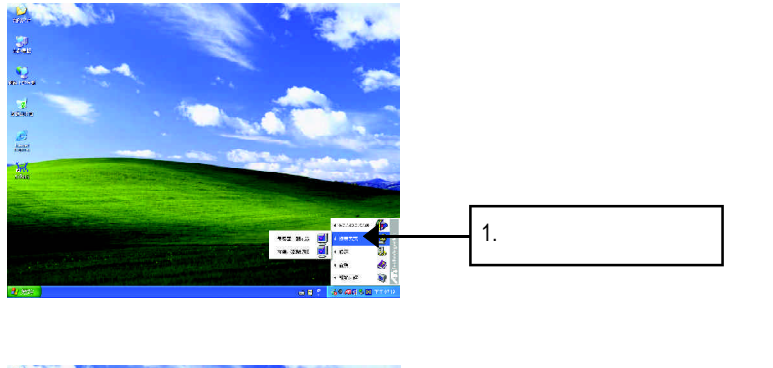

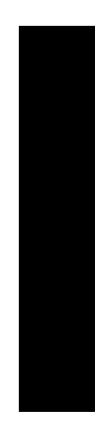

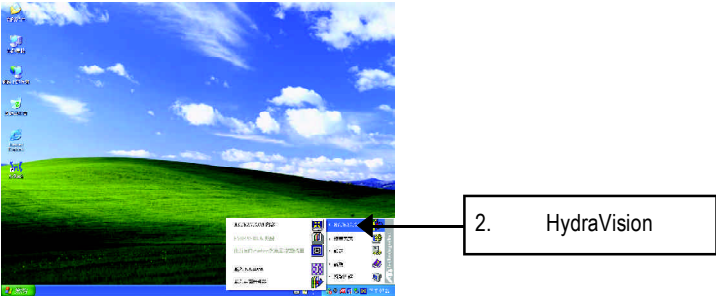

HydraVision<sup>™</sup>  $\blacksquare$ 

HydraVision<sup>™</sup>  $\mathbf w$ 

 $\ddotsc$ 

HydraVision<sup>™</sup> ™提供了許多功能:使用者定義的熱鍵,可調整的顯示效果,應用程式

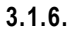

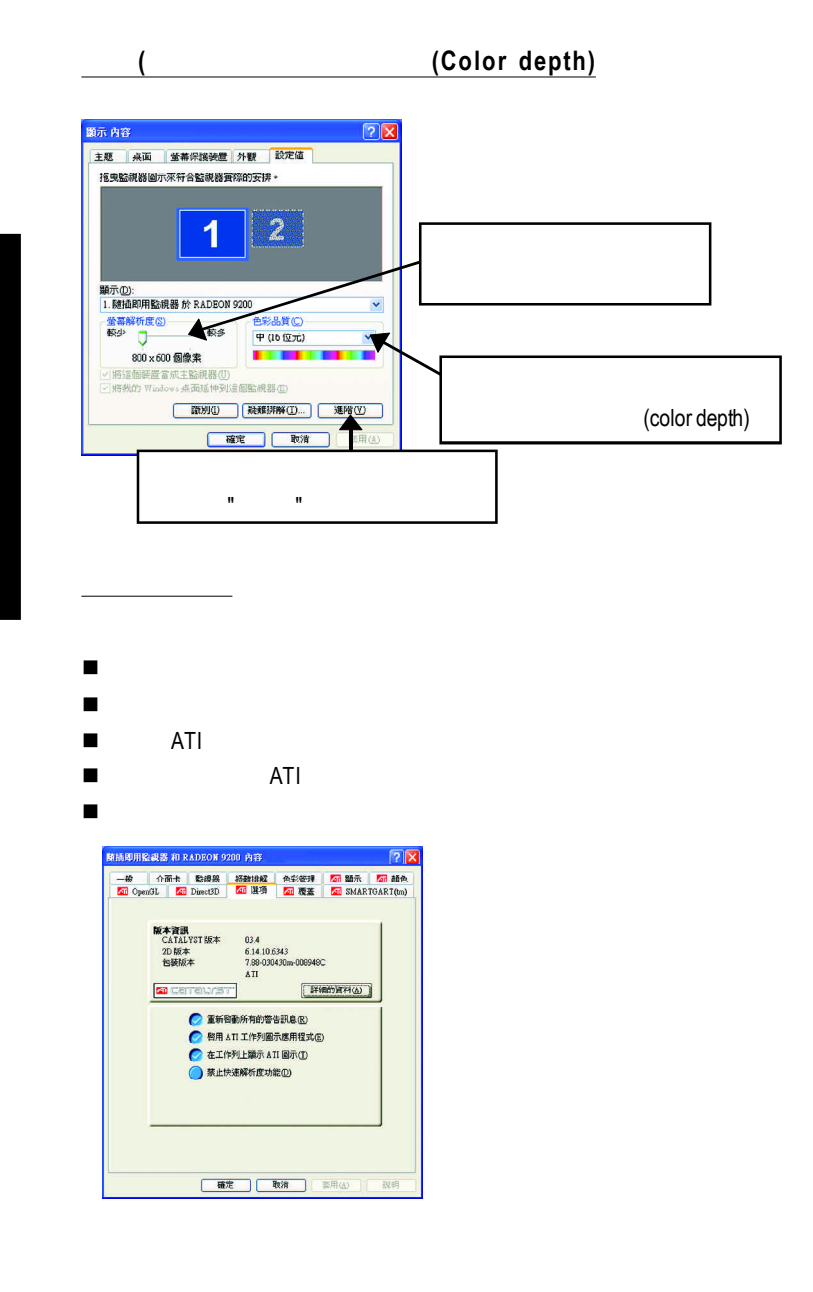

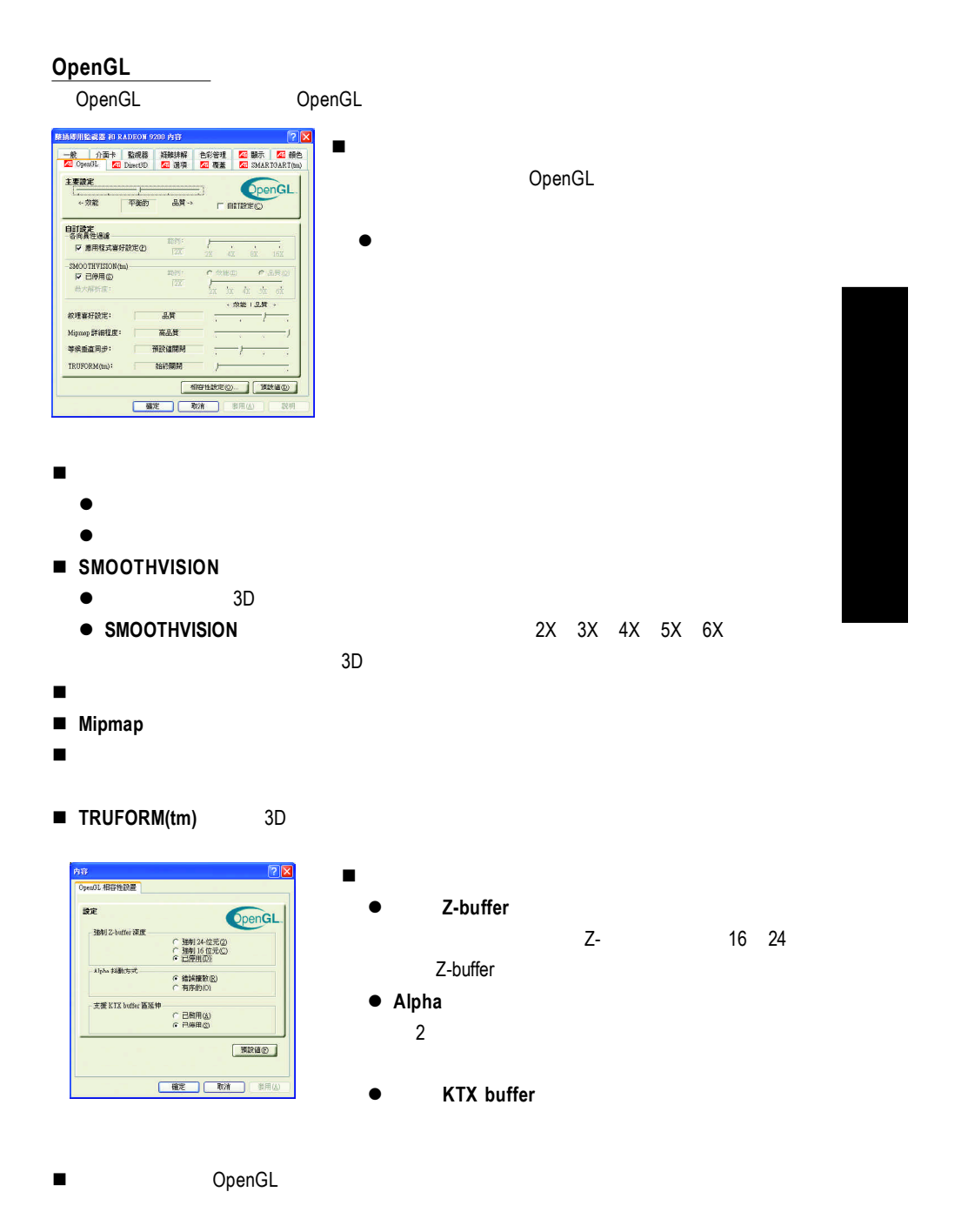

 $-22$  -

#### **Direct 3D**

Direct 3D

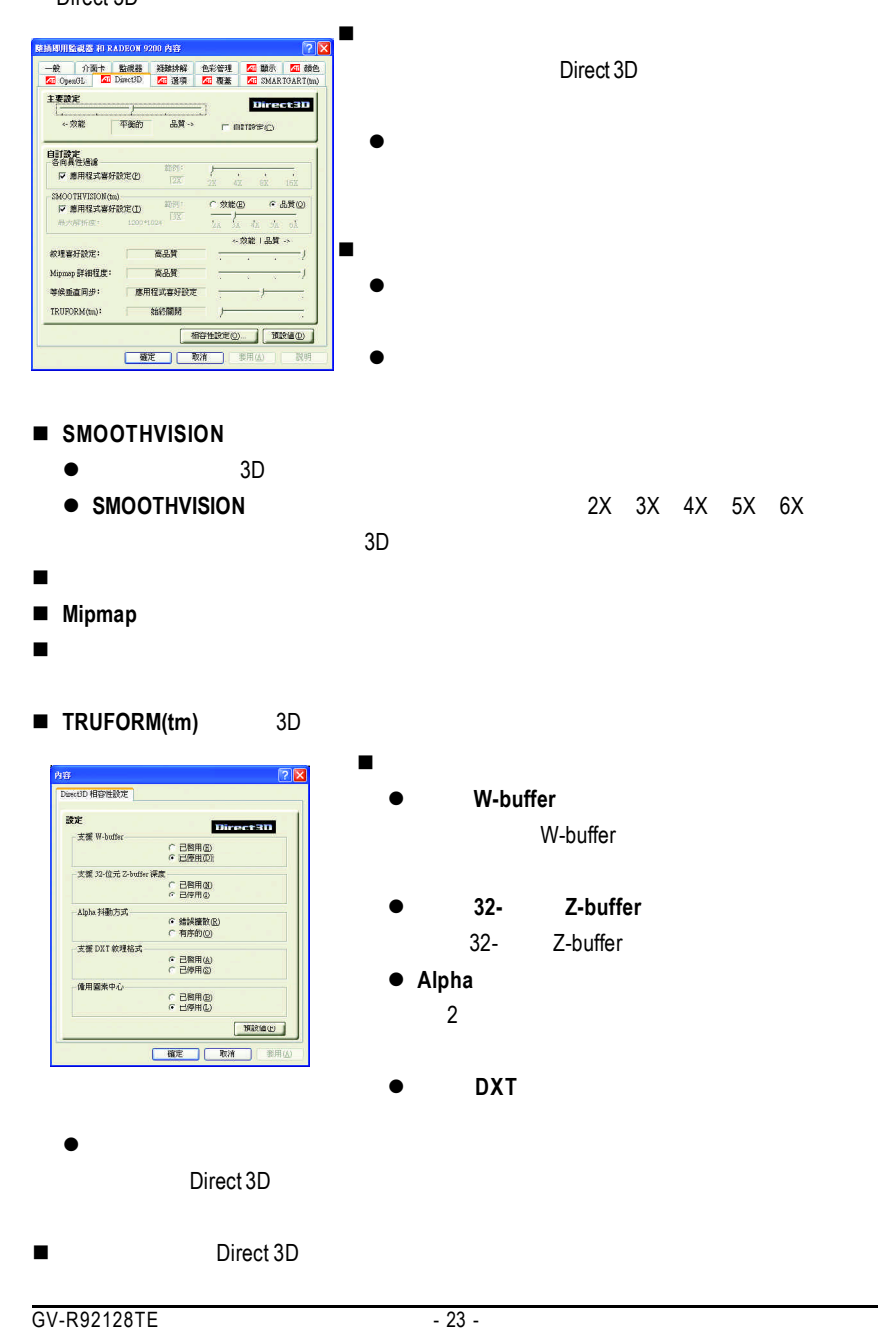

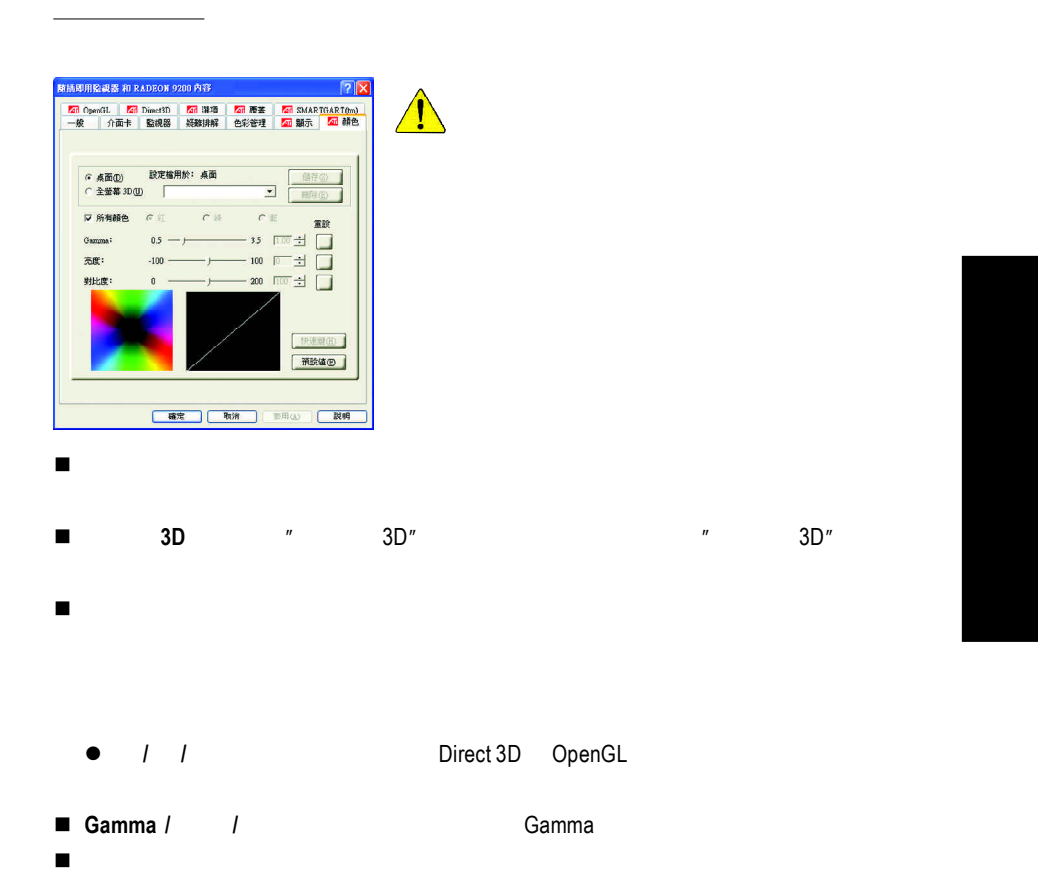

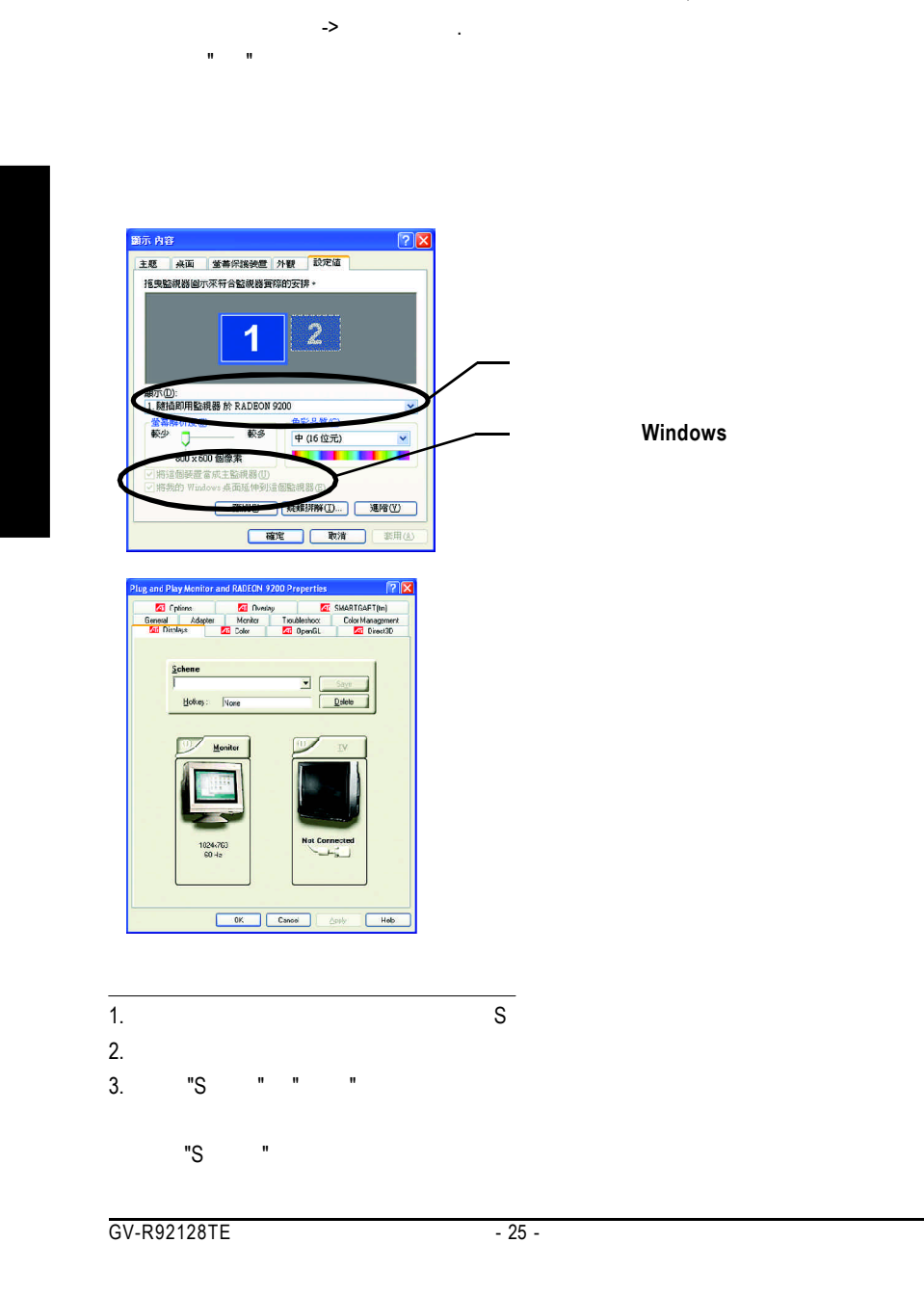

 $\mathcal{U}$  /  $\mathcal{U}$  /  $\mathcal{U}$  :

 $\mathcal{L}$ 

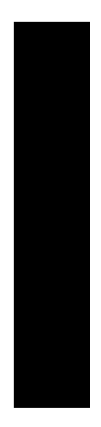

Windows

windows, which is a contract of the second state of the second state of the second state of the second state of the second state of the second state of the second state of the second state of the second state of the second

 $N$ indows

 $\Box$ VCD DVD Gamma

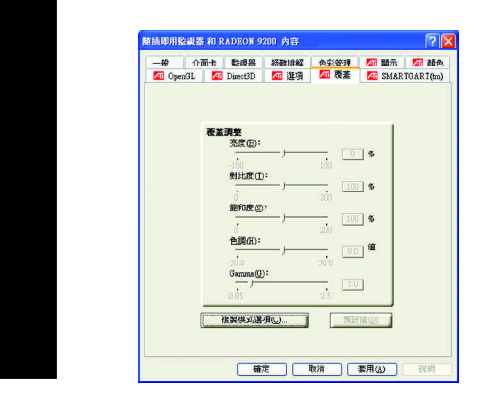

**SMARTGART(tm)**

SMARTGART™  $\blacksquare$ 

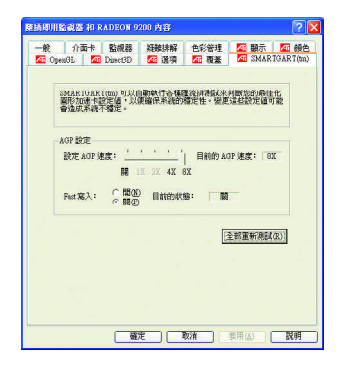

 $G$ amma $G$ amma

#### **3.2.** Windows 2000

Windows 2000 Windows

2000 Service Pack 2

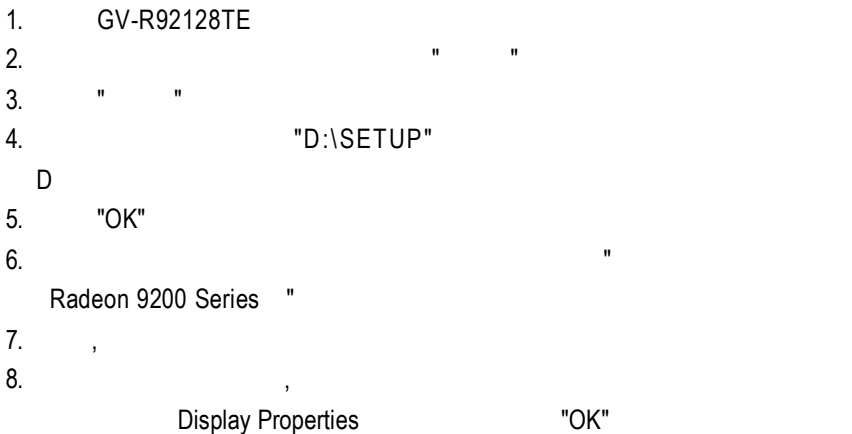

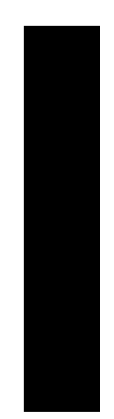

#### **3.3. BIOS** 更新程序**:**

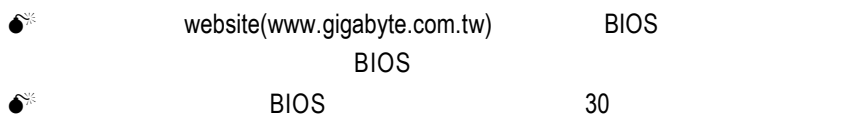

**4.**疑難排除與要訣

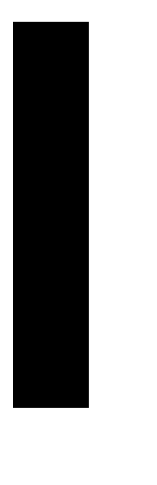

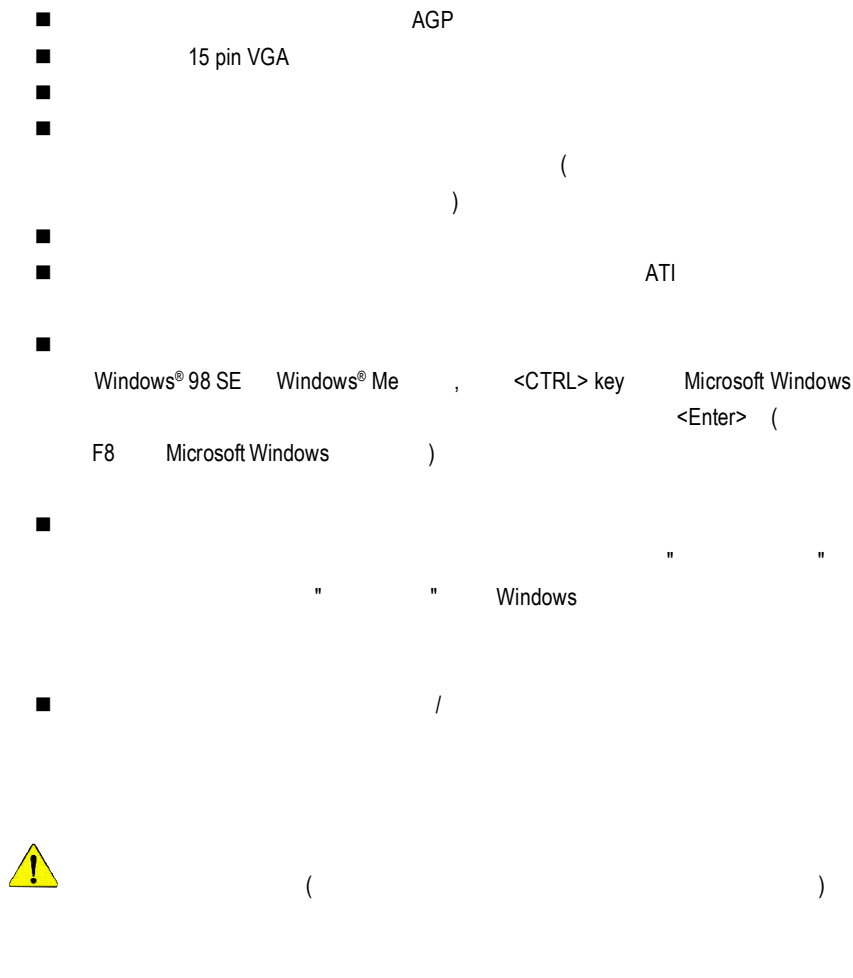

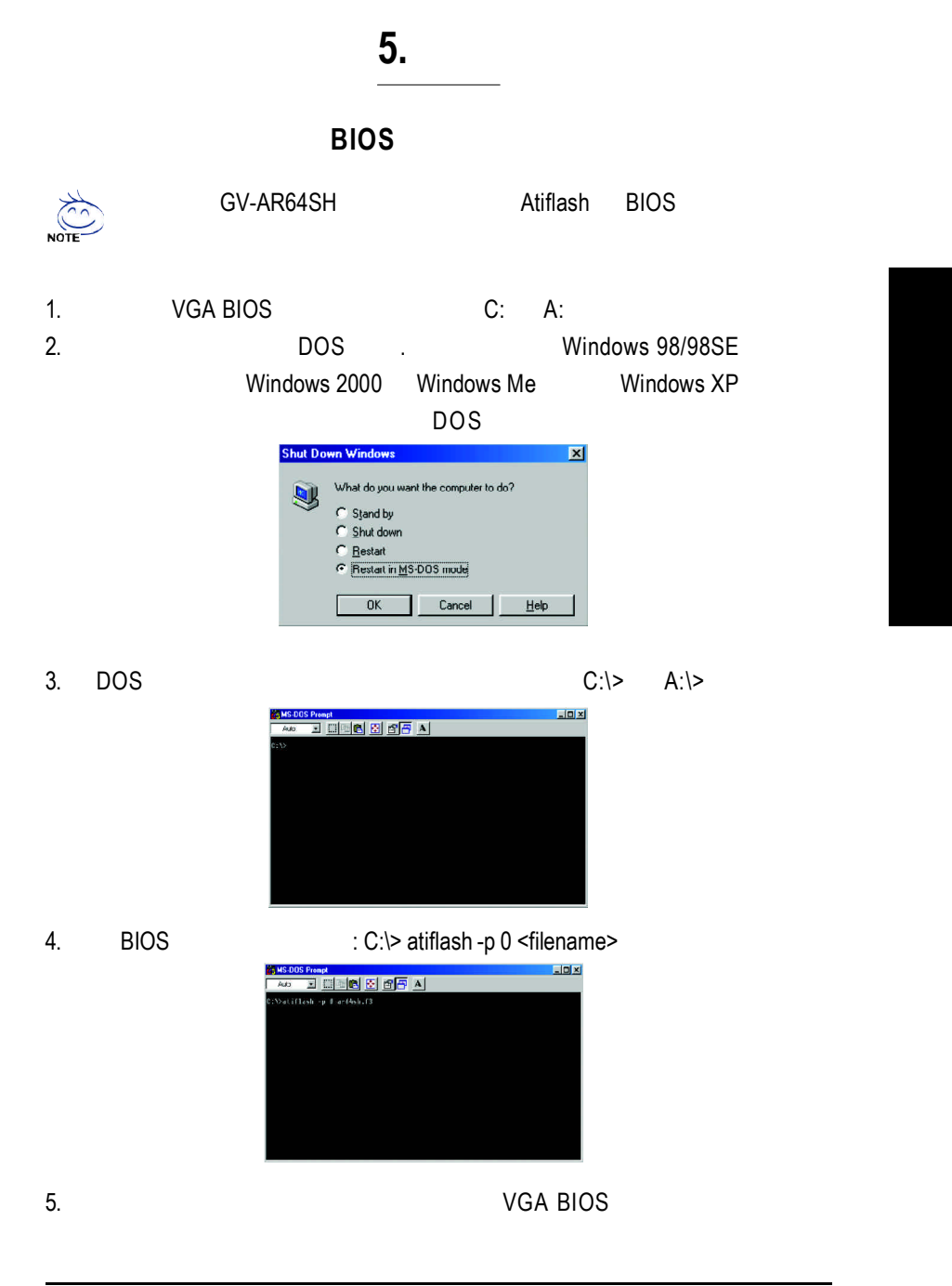

 $-30 -$